#### Java基礎文法最速マスター

Javaの文法一覧です。他の言語をある程度知っている人はこれを読めばJavaの基礎を マスターしてJavaを書くことができるようになっています。簡易リファレンスとしても利用で きると思いますので、これは足りないと思うものがあれば教えてください。

### 1. 基礎

#### classの作成

プログラムはclassに記述します。たとえばSampleという名前のclassを作る場合、 Sample.javaファイル内に次のように書きます。

### mainメソッドの作成

プログラムはclass内のmainメソッドの先頭から実行されます。mainメソッドは次のように 書きます。

#### System.out.printlnメソッド

文字列を表字するメソッドです。

System.out.println("Hello world");

# コメント

コメントです。

```
public class Sample {
```
}

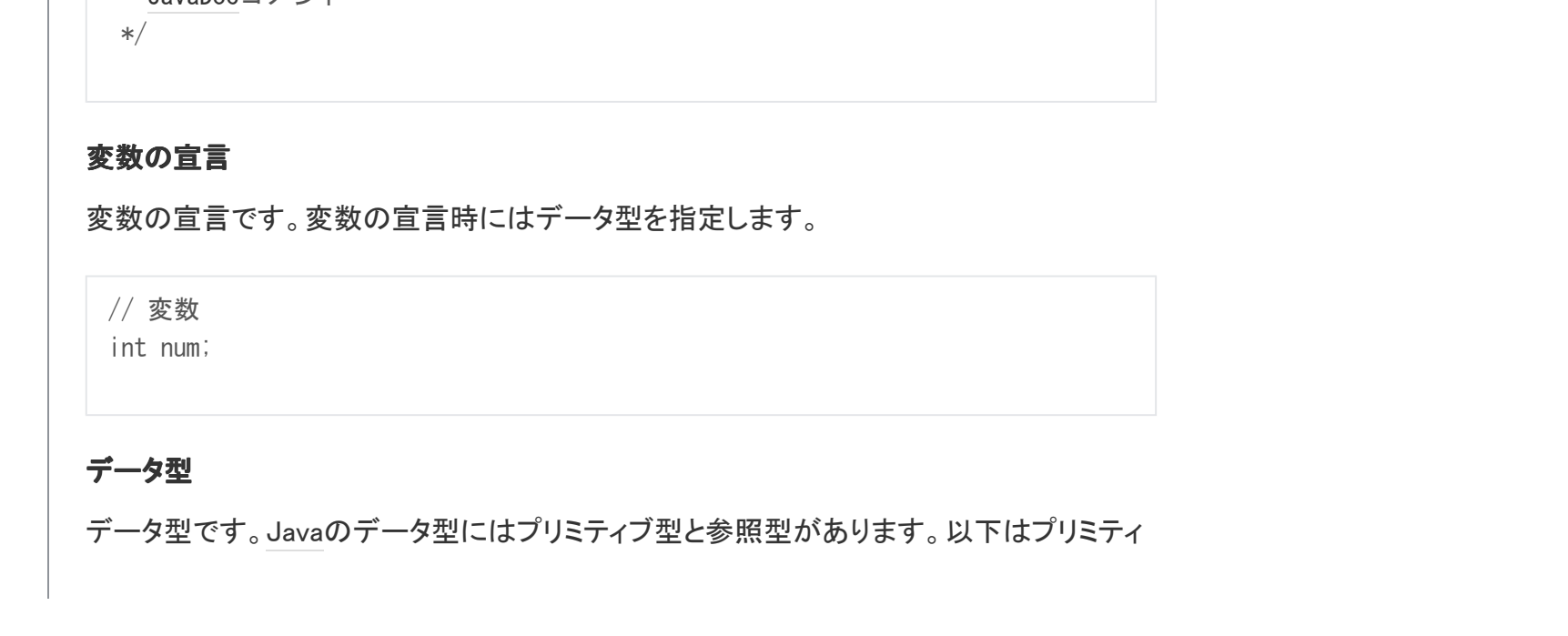

```
public class Sample {
    public static void main( String[] args ) {
         // 処理を書く
      }
```
}

```
// 一行コメント
/*
   複数行コメント
 */
/**
   JavaDocコメント
```

```
Java
```
П

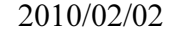

ブ型のデータ型です。

#### 以下は参照型のデータ型です。

# プログラムのコンパイル

プログラムをコンパイルするには、コマンドラインで以下のようにします。

javac Sample.java

# プログラムの実行

プログラムを実行するには、コマンドラインで以下のようにします。

#### 2. 数値

#### 数値の表現

int、float、double型の変数に数値を代入できます。int型には整数だけ代入できます。 float、double型には整数でも小数でも代入できます。

```
int i = 2;
int i = 100000000;
float num = 1.234f;
double num = 1.234;
```

```
// int(整数)型
int num;
// char(文字)型
char c;
// float(単精度浮動小数点)型
float value;
// double(倍精度浮動小数点)型
double value;
// boolean(論理)型
boolean flag;
```
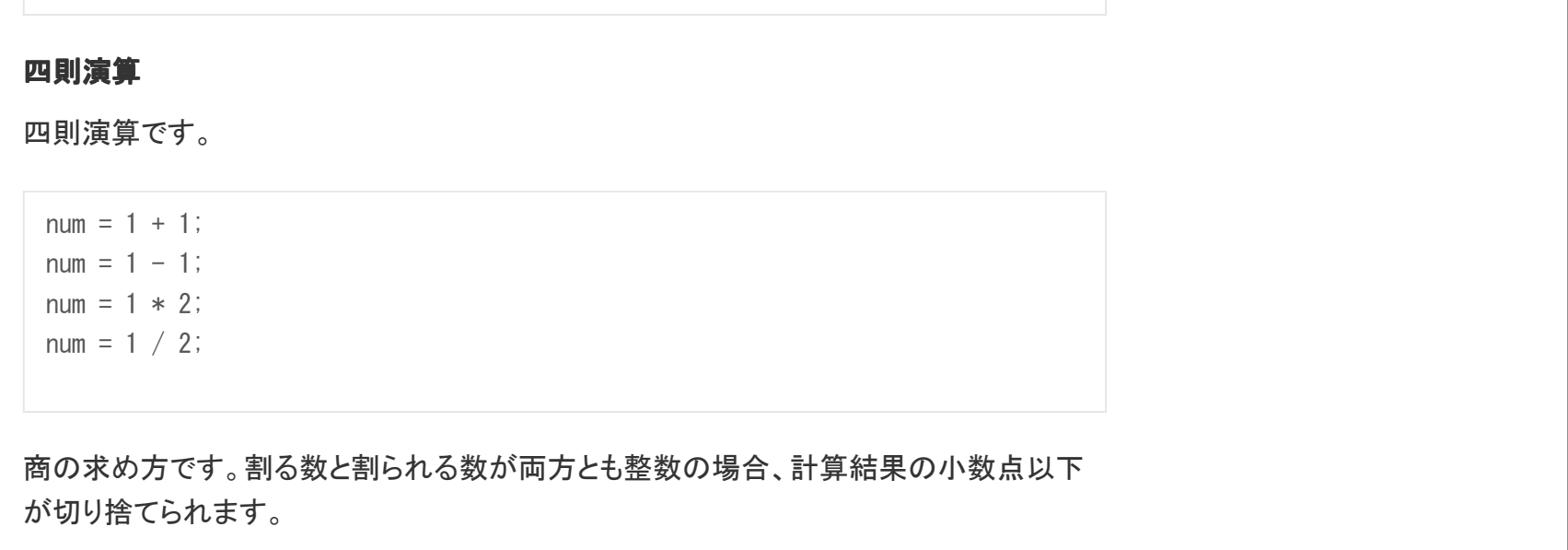

// String型 String s; // Date型 Date d; // 配列型 String[] array;

java Sample

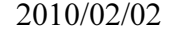

割る数と割られる数のどちらかが小数の場合、計算結果の小数点以下が切り捨てられ ません。

 $num = 1.0 / 2$ ; // 0.5  $num = 1 / 2.0;$  // 0.5 num =  $1.0 / 2.0$ ; // 0.5

### 余りの求め方です。

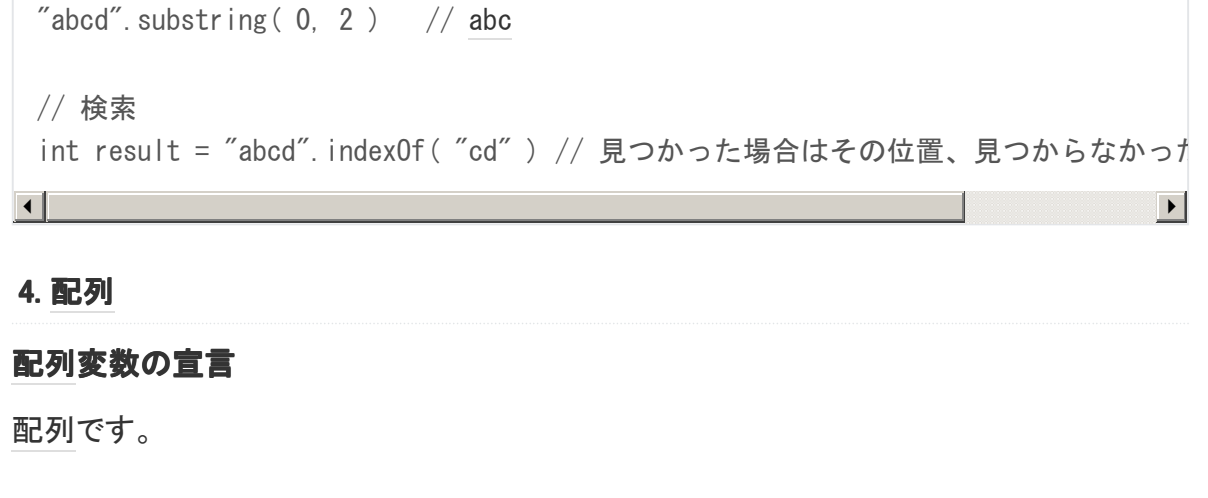

インクリメントとデクリメントです。

#### 3. 文字列

#### 文字列の表現

文字列はダブルクォートで囲みます。

String  $str = "abc"$ ;

// 余り  $mod = 4 % 2$ 

#### インクリメントとデクリメント

#### 文字列操作

// インクリメント  $++i;$ 

```
各種文字列操作です。
```

```
// 結合
String join = "aaa" + "bbb";
```
// 分割 String[]  $record = "aaa, bbb, ccc".split( ", " )$ ;

```
// 長さ
int length = "abcdef". length();
```
// デクリメント

### $--i;$

// 切り出し

 $num = 1 / 2$ ; // 0

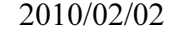

#### 配列の生成

配列の生成です。配列の生成時には要素数を指定するか、初期データを指定します。

#### 配列の要素の参照と代入

配列の要素の参照と代入です。

#### 配列の要素数

配列の要素数を取得するには以下のようにします。

 $array_number = array. length;$ 

#### 配列のコピー

// 要素数を指定して配列を生成 array = new  $int[5]$ ;

配列の要素を別の配列にコピーするには以下のようにします。

```
int[] from = new int[] { 1, 2, 3 };
int[] to = new int[5];
```
System.arraycopy (from, 0, to, 0, from.length);

// 初期データを指定して配列を生成  $array = new int[] { 1, 2, 3 };$ 

5. 制御文

// 宣言と同時に配列を生成  $int[]$  array2 = new int[5];

// 要素の代入  $array[0] = 1;$  $array[1] = 2;$ 

// 配列の宣言

int[] array;

int [] array;

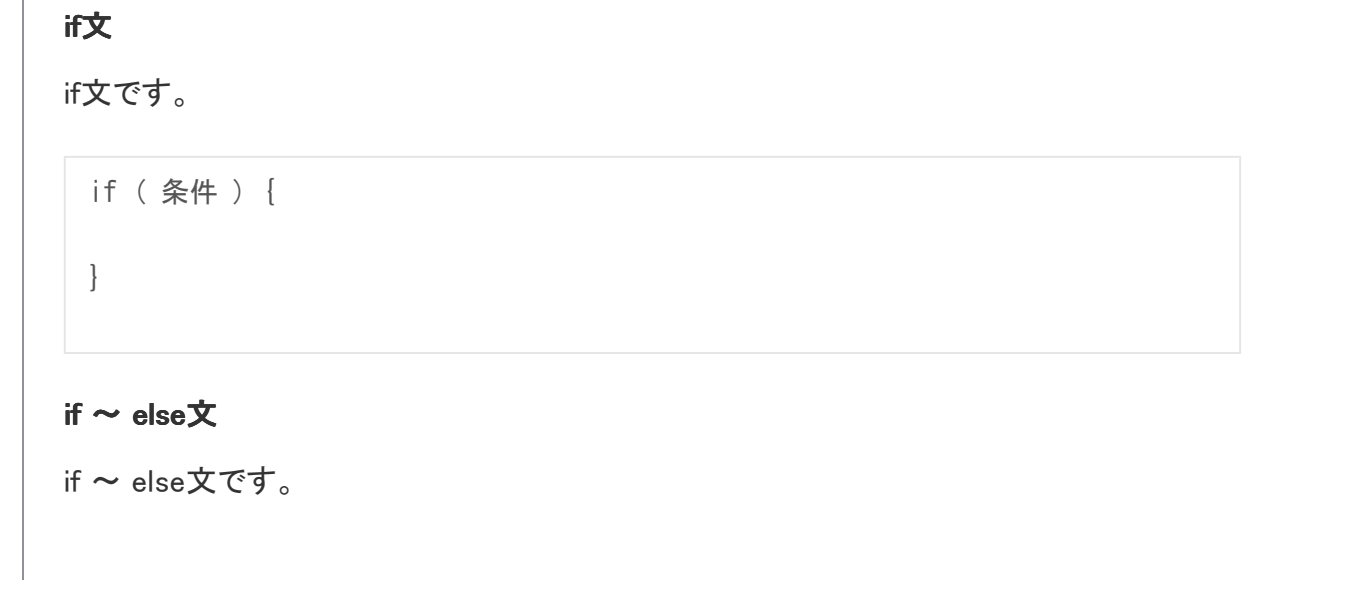

// 要素の参照 array[0] array[1]

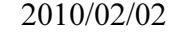

if ~ else if文です。

# while文

while文です。

int  $i = 0$ ; while (  $i < 5$  ) {

# for文

for文です。

for ( int i = 0; i  $\le 5$ ; ++i ) {

# for-each文

for-each文です。配列の各要素を処理できます。

 $int[]$  fields = new  $int[]$  { 1, 2, 3 };

if ( 条件 ) { } else { }

# if  $\sim$  else if  $\mathbf{\dot{x}}$

if ( 条件 ) {

} else if ( 条件 ) {

}

// 処理

 $++i;$ 

}

```
Javaでは関数をメソッドと言います。メソッドを作るには次のようにします。戻り値を返却
するにはreturn文を使います。
 static int sum( int num1, int num2 ) {
     int total;
    total = num1 + num2;
     return total;
 }
```
}

for ( int field: fields ) {

}

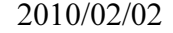

# 9. ファイル入出力

ファイル入出力です。ファイル入出力を行うには、プログラムの先頭に以下を記述しま す。

import java.io.\*;

以下がファイル入力の雛形になります。ファイルのオープンや読み込みに失敗した場 合、catch節に処理が移ります。

以下がファイル出力の雛形になります。ファイルのオープンや書き込みに失敗した場合、 catch節に処理が移ります。

```
 String line;
while ( ( line = reader.readLine() ) != null ) {
```
Javaでよく出てくる知っておいたほうがよい文法の一覧です。

# 繰り返し文の途中で抜ける

繰り返し文の途中で抜けるにはbreak文を使用します。

```
BufferedReader reader = null;
```

```
try {
     reader = new BufferedReader( new FileReader( filename ) );
```
}

```
} catch ( IOException e ) {
    // エラー処理:
```

```
} finally {
     if ( reader != null ) {
        try {
         reader.close();
        } catch ( IOException e ) {}s
   }
}
```

```
PrintWriter writer = null;
try {
    writer = new PrintWriter( new BufferedWriter( new FileWriter( filename ) ) )
    writer.println("abc");
     writer.println( "def" );
    writer.println("fgh");
} catch ( IOException e ) {
    // エラー処理:
} finally {
     if ( writer != null ) {
```
# 3 4 writer.close(); } }

### 知っておいたほうがよい文法

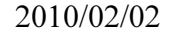

#### 繰り返しの残り部分の処理をスキップする

残りの部分処理をスキップし、次の繰り返しに進むにはcontinue文を使用します。

#### 例外処理

例外を投げるにはthrow文を使用します。

例外処理をするにはtry ~ catch文を使用します。

#### Java参考資料

- Javaを使うなら必ず覚えておきたいデータ構造 配列・リスト・マップ
- Javaを使うなら理解しておきたいアルゴリズム 抽出・ソート・結合・集計 (リスト& マップ編)
- Javaを使うなら理解しておきたいアルゴリズム 抽出・ソート・結合・集計 (リスト& ビーン編)

基礎文法最速マスターリンク集

この記事は最近の基礎文法最速マスターの流れに便乗して作成したものです。

以下、各種基礎文法最速マスターへのリンクです。

● Perl基礎文法最速マスター - Perl入門~サンプルコードによるPerl入門~

- Route 477 Ruby基礎文法最速マスター
- PHP基礎文法最速マスター | Shin x blog
- Python基礎文法最速マスター D++のはまり日誌
- Java基礎文法最速マスター 何かしらの言語による記述を解析する日記
- VBA基礎文法最速マスター 何かしらの言語による記述を解析する日記
- Brainf\*ck基礎文法最速マスター 医者を志す妻を応援する夫の日記

• Haskell基礎文法最速マスター - think and error

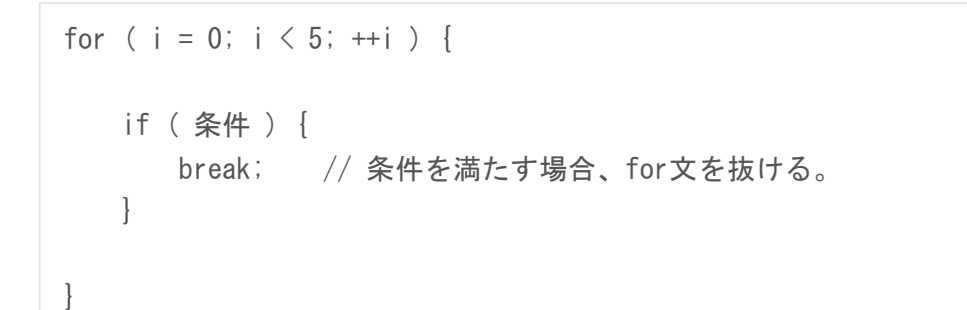

```
3 4
for ( i = 0; i \le 5; ++i ) {
   if ( 条件 ) {
    continue; // 条件を満たす場合、残りの部分処理をスキップし、次の繰り返
   }
}
```

```
throw new Exception( "Error messsage" );
```
try {

// 例外が発生する可能性のある処理

```
} catch ( Exception e ) {
```

```
 // 例外発生時の処理
```
}

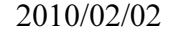

- Bash基礎文法最速マスター 何かしらの言語による記述を解析する日記
- VBScript 基礎文法最速マスター CX's VBScript Diary VBScript グループ
- JavaScript基礎文法最速マスター なんとなく日記

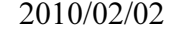